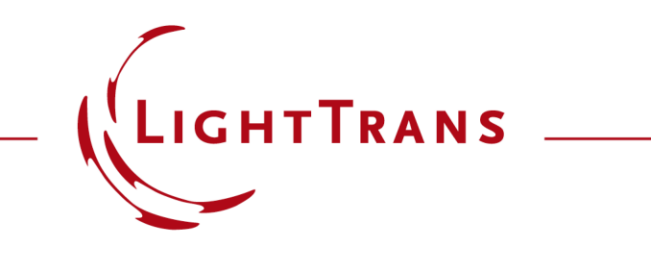

#### **Spherical Lens Component**

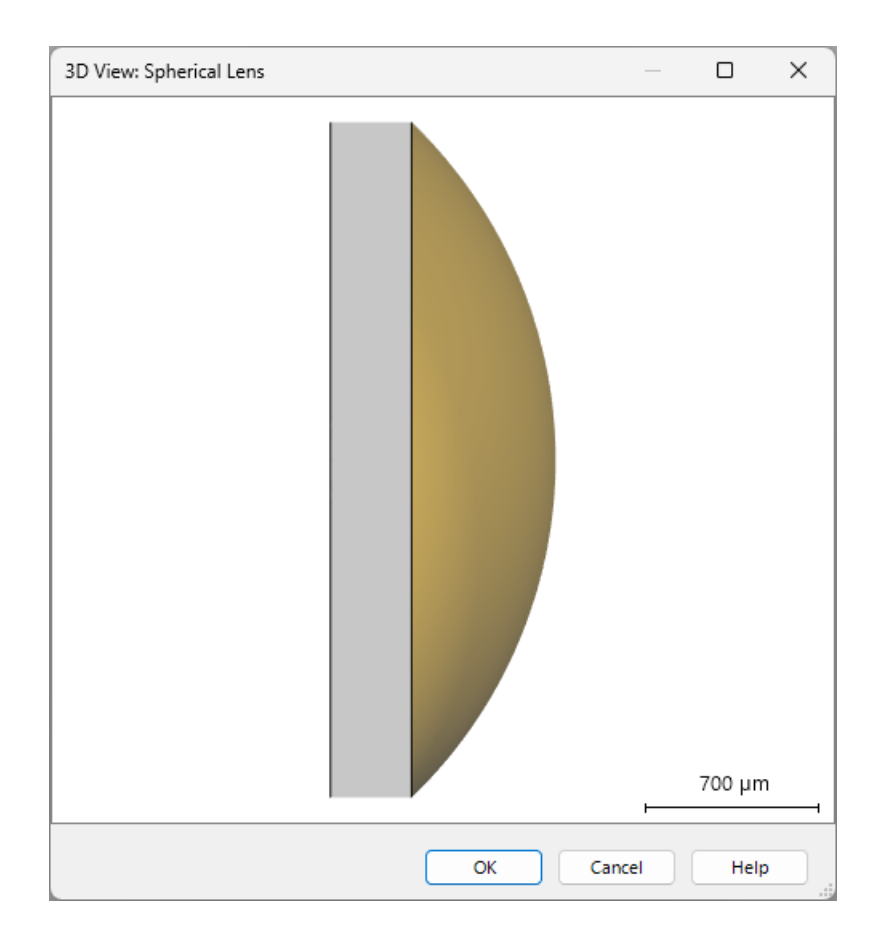

Spherical lenses are essential tools for any optical designer. This Use Case demonstrates a component that facilitates their inclusion and specification in VirtualLab Fusion.

### **Where to find the Components?**

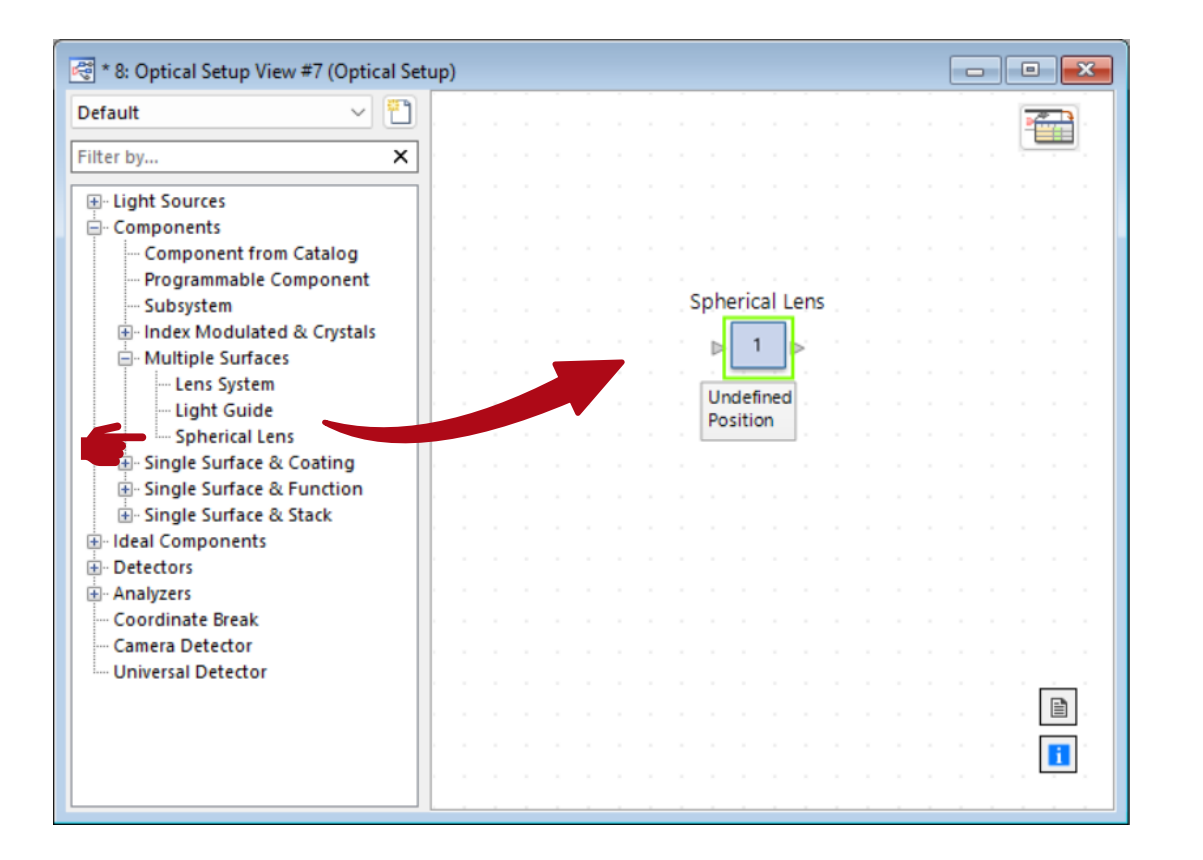

The *Spherical Lens* component can be found under *Components > Multiple Surfaces.*

### **Basic Parameters**

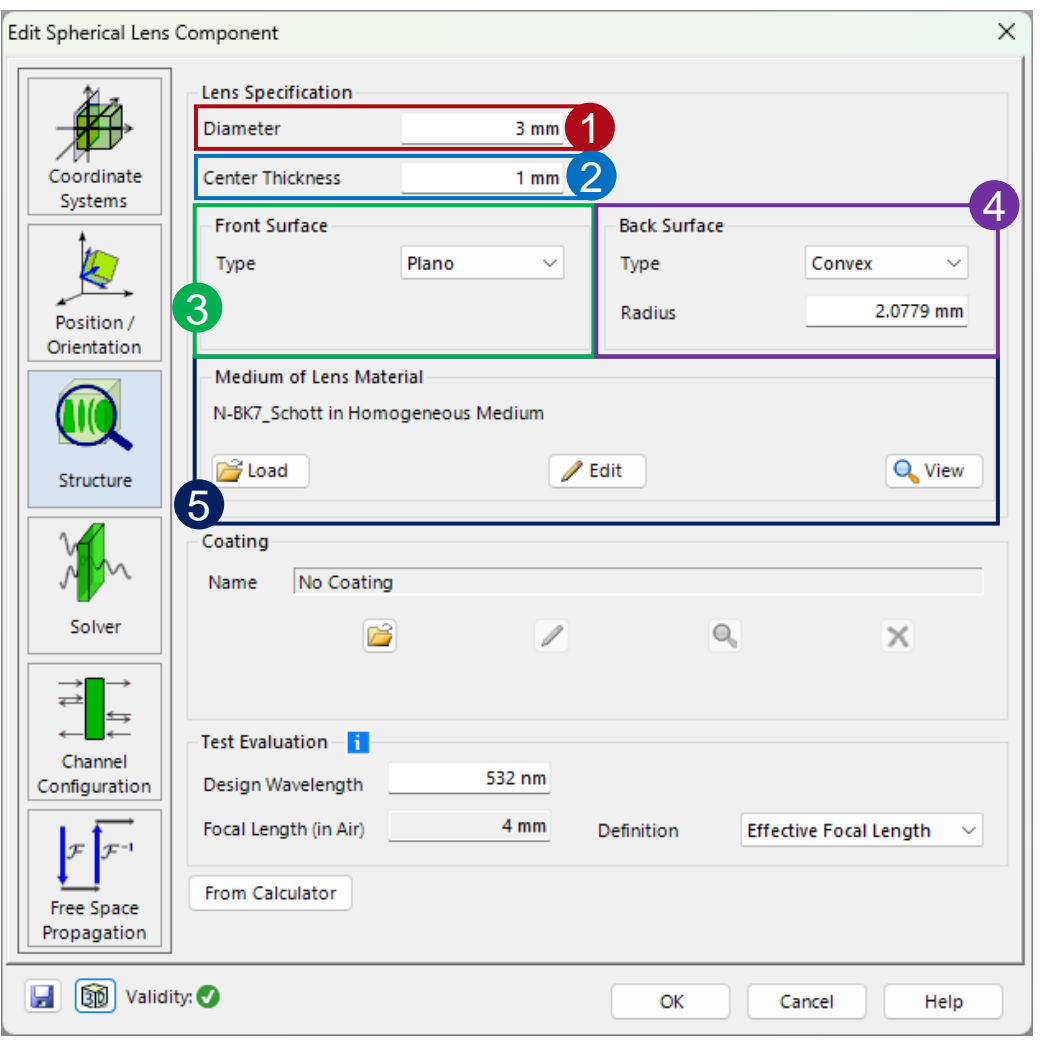

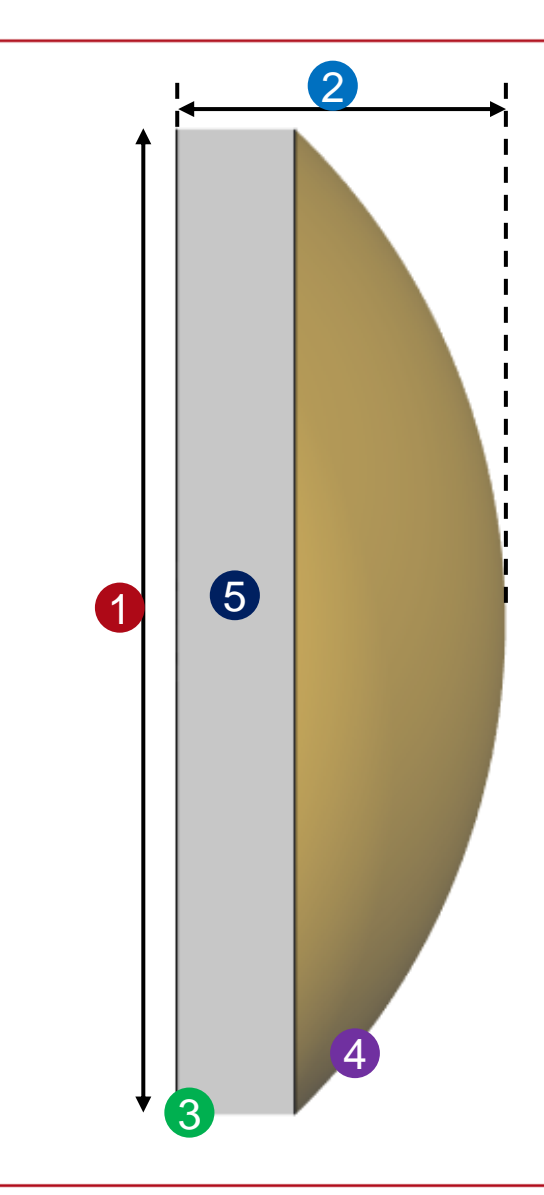

# **Creating Spherical Lens through Calculator**

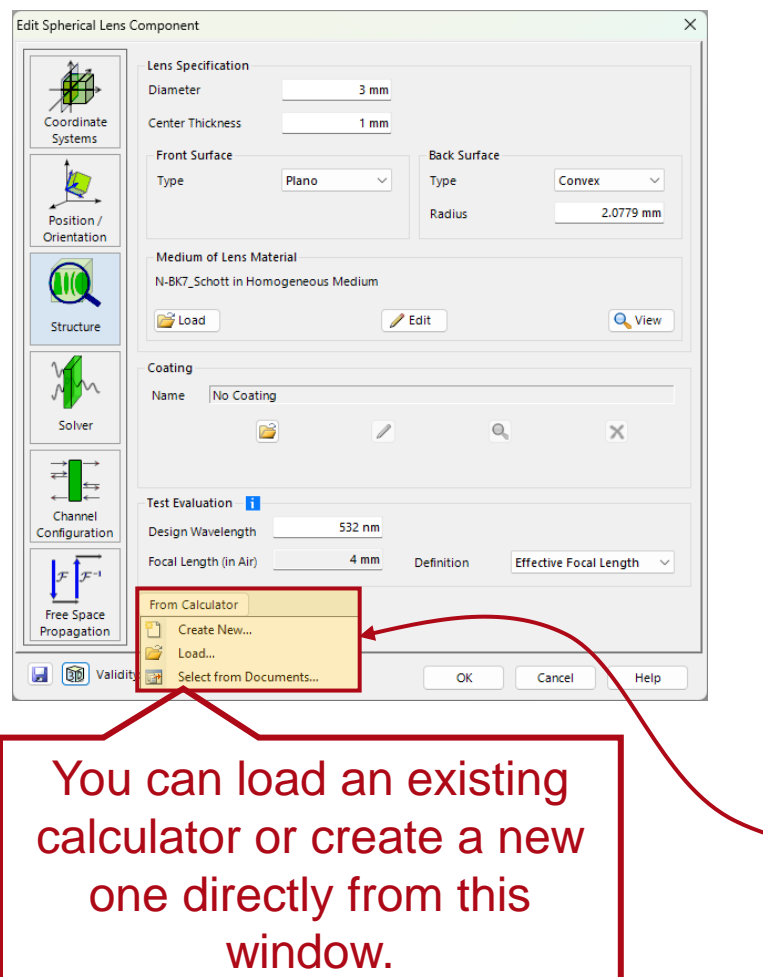

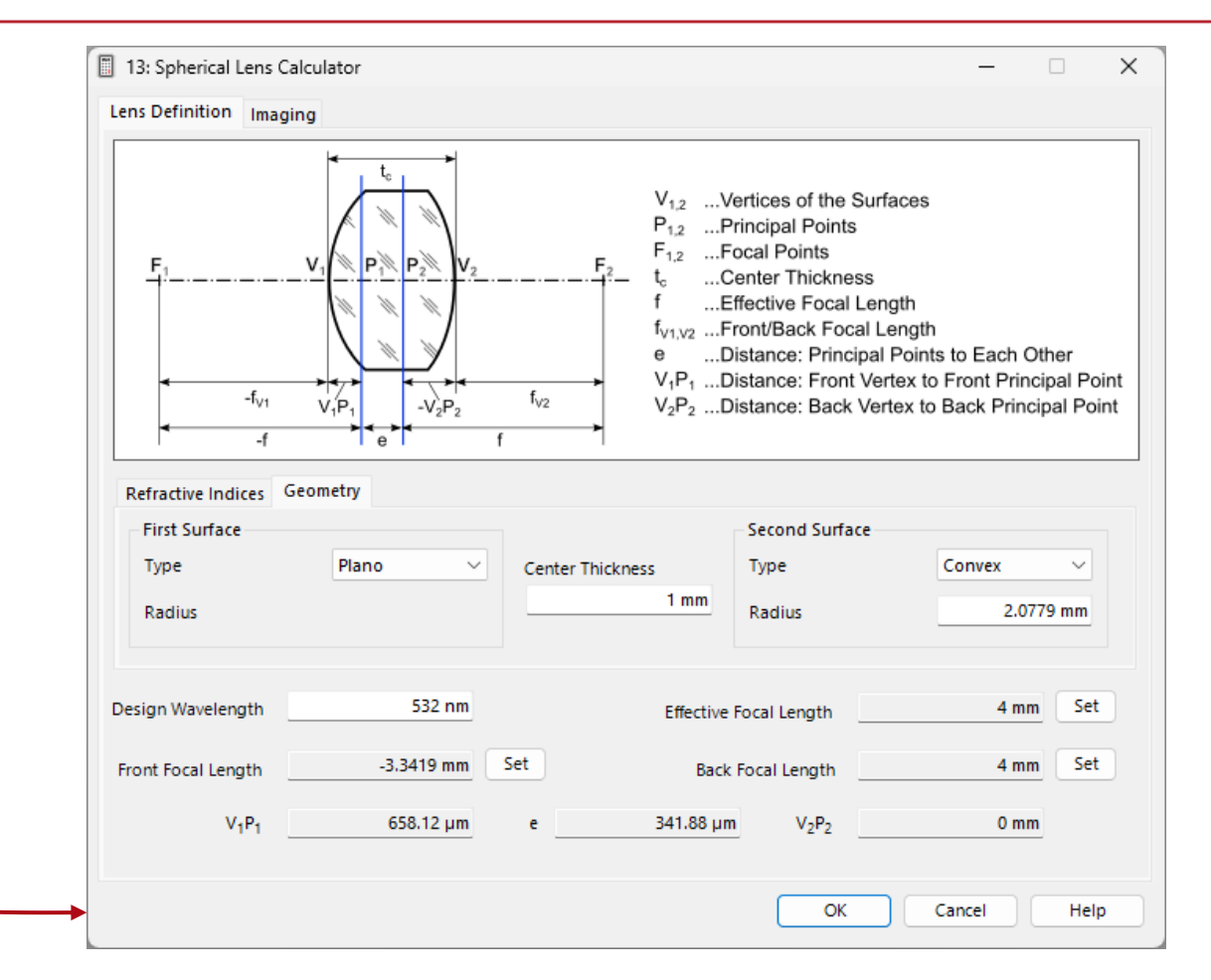

Through the *Spherical Lens* calculator, one can automatically determine lens parameters by specifying the effective, front or back focal length.

# **Inclusion of Coatings**

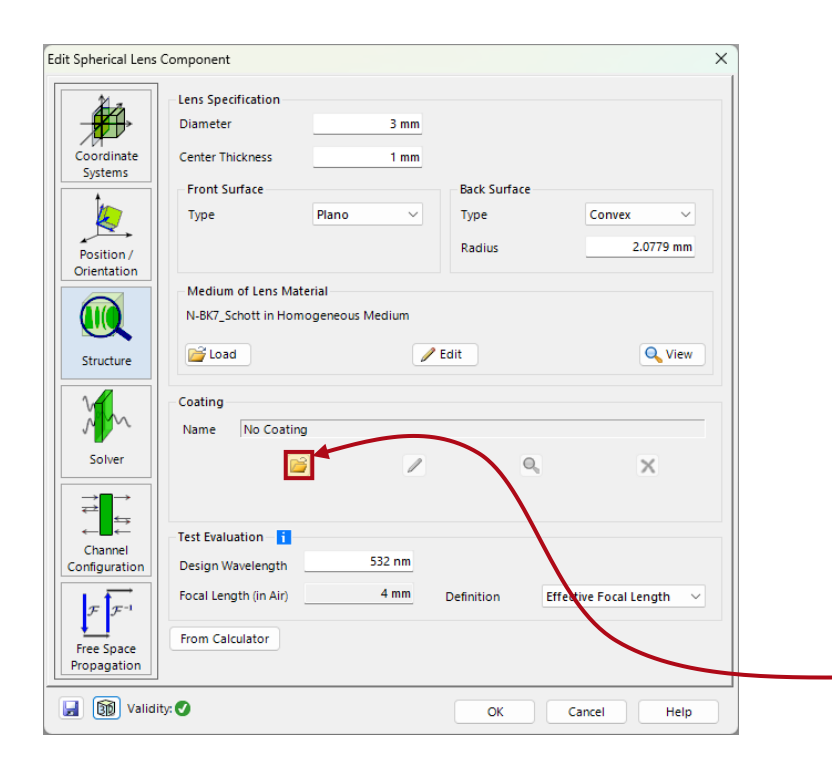

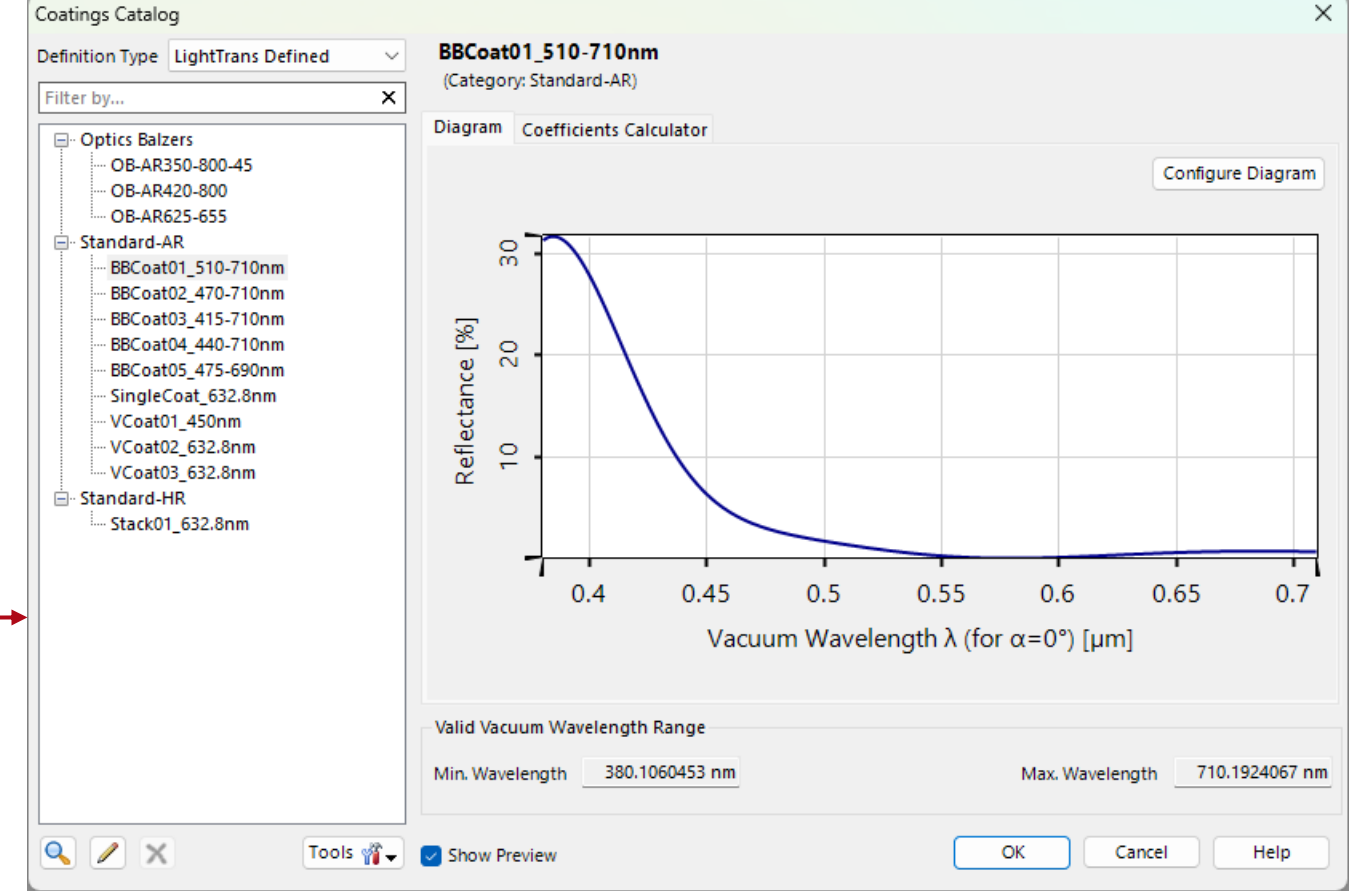

User- or pre-defined coatings (such as anti-reflection coatings) can be applied to the surface of the spherical lens. Find more information under: **Stratified Media Component** 

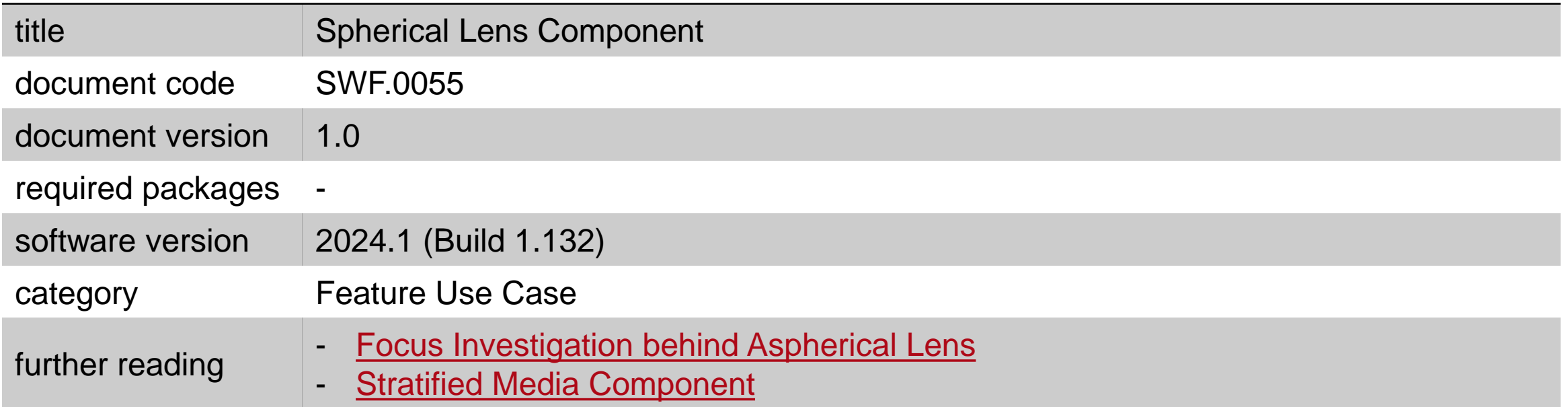